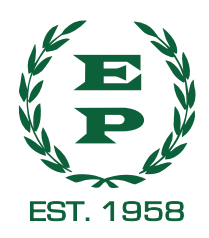

**BBCCCCCCCCCCCC** 

**LABEL PRINTERS TO AUSTRALIA** 12 ELNA COURT, MOORABBIN, VIC. 3189 AUST. POSTAL ADDRESS: P O BOX 201, MOORABBIN, VIC. 3189 AUST. TEL: (03) 9555 2311 FAX: (03) 9553 2463

## **Prepress Guidelines**

## **Guidelines for file delivery**

memory stick, email or any method with password and Instructions if required. Any large files that require a delivery application (ie: Wetransfer) to be sent to clee@elnapress.com.au

## **Software/file guidelines**

Software supported: Illustartor, Acrodat, Photoshop, InDesign (Adobe Creative Suite),Packz.

Any Fonts used are to be supplied or supply text as outlines.

Supply DIE LINE as a separate SPOT Colour as overprint.

Ensure all images are at 300 DPI

Supply a HI res pdf as well are the raw files where available to enable modifications if required.

- pdfs to be 1.3 compatable flattened/No transparancy

Indicate colors used in the file. Any changes required will be advise by Elna Press - such changes may include the addition of a white for clear substrates, thickening of line, increasing text size or movement art to allow for tollerence in the Flexo and Letterpress processes.

Minimum line weight .2mm for positive and .25mm for negative.

File should not include trapping (unless previous arrangements have been made).

Keep colour selection to the PANTONE range to achieve accurate colour matching. Please advise of all corporate and Spot colours even when printing out of CMYK to give printers the best chance of matching your specific PANTONE Color.

If images are embeded ensure you supply the raw files. (tiff) where possible. Extaction is possible. Min Dot in Vignetts should be kept to 3%.

Ensure all spelling is correct as Elna Press are responsible for spelling errors.

Ensure APN is correct with correct quiet zone. If unsure lable the barcode in the art as positional only. All text to be 2mm away from trim/forme edges.

Do not supply files or images as RGB. Supply file with bleed on all edges.

Maximum number of colours is 9 on the MPS EC410.

Variations from the above specifications could result in increased production times, increased costs and delays in delivery.

For checking file sepatation before sending the pdf to us , using Acrobat 7 and above go to output preview where you can see the separations as well as making sure your forme is not knocking out of the artwork by clicking on and off the separations.

Any questions please ask your sales representative or get put through to the prepress department.

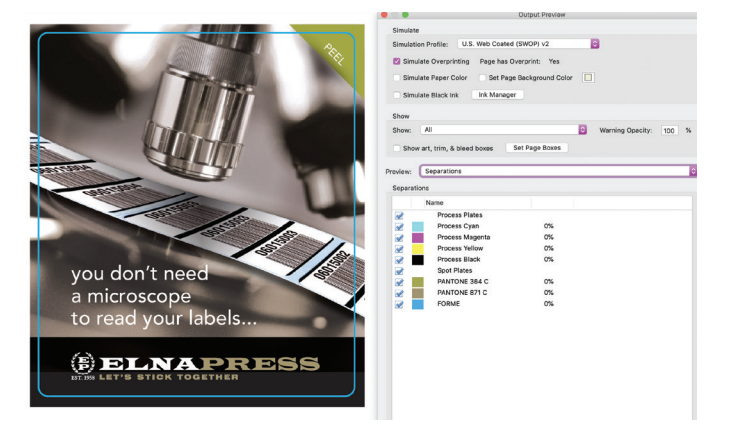